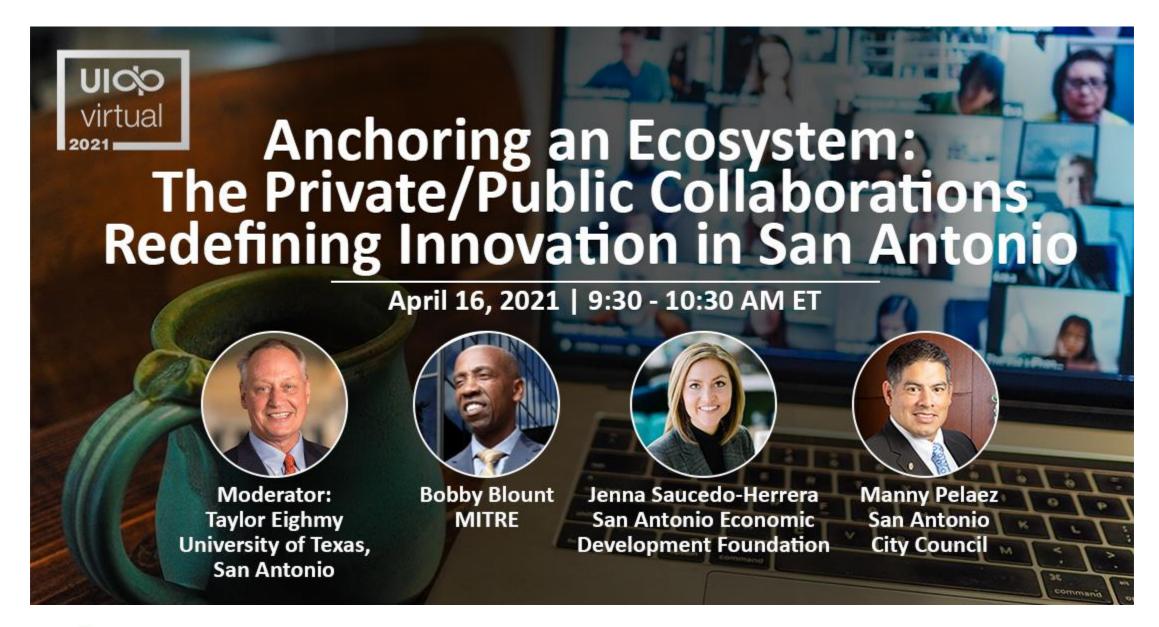

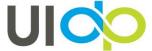

# **TECH SUPPORT**

#### Having technical problems?

Look for the Tech Q&A doc in chat on the right side of your screen.

Or email info@uidp.net.

If the session shuts down due to connection issues, do NOT close the Attendee Hub window. The room will reopen just a couple of minutes.

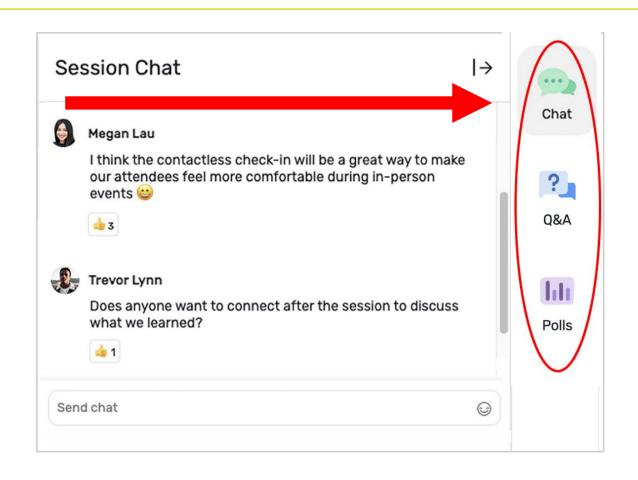

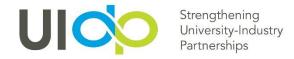

# how to **PARTICIPATE**

### **Live Chat and Q&A**

At the right of your screen

- Chat with one another
- Submit questions using the Q&A

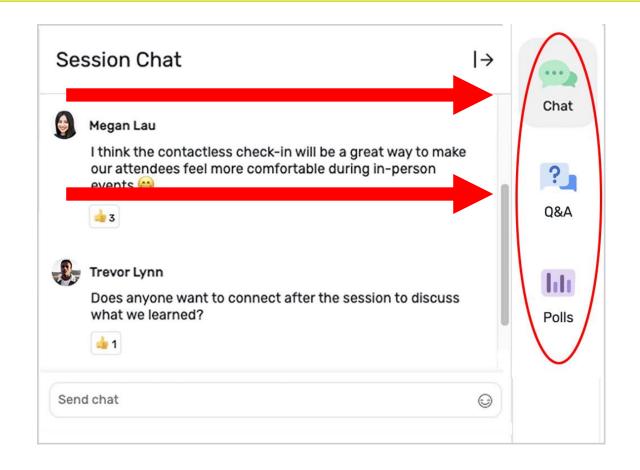

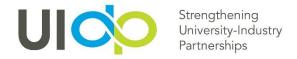

## how to **PARTICIPATE**

### **Handouts and Recordings**

- Download available handouts from the Session Content tab on the bottom of your screen.
- Session recordings will be posted in the Attendee Hub. You will be notified via email when they are available at uidp.org.

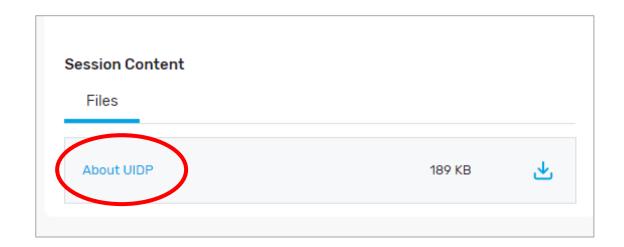

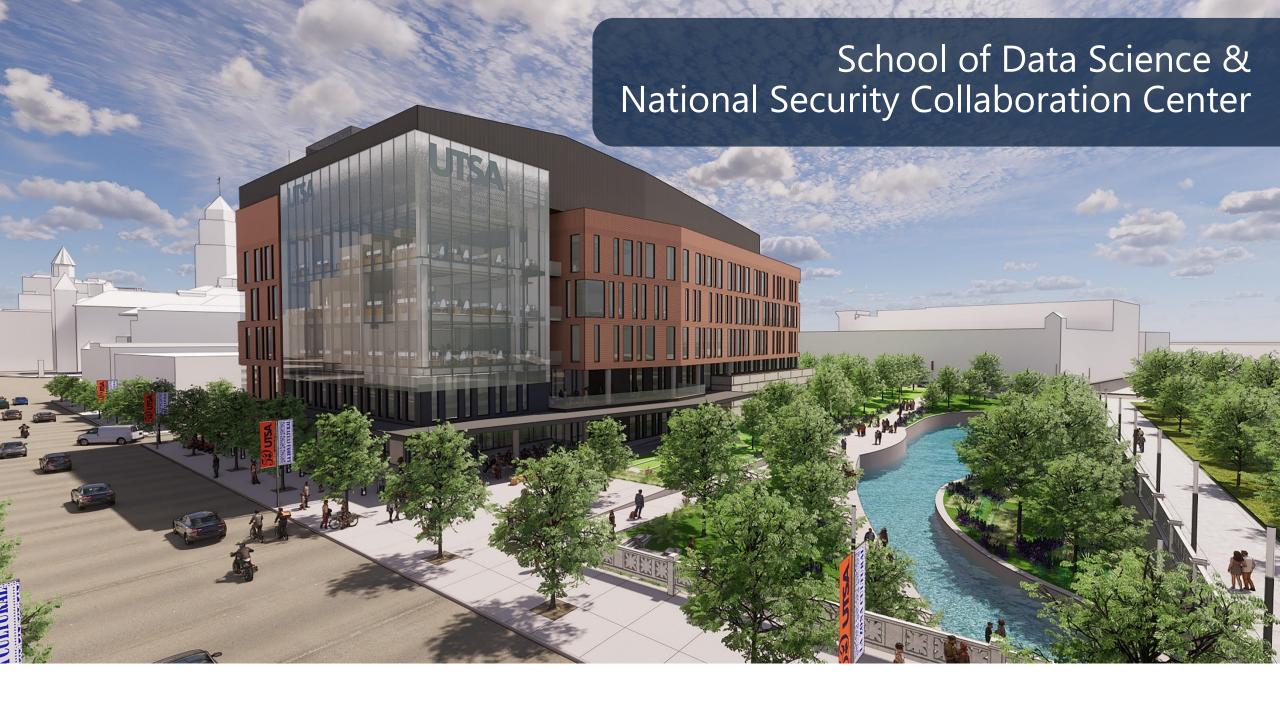

**UIDPVirtual 2021** 

My Event All Sessions

My Schedule

Exhibitors

Sponsors

**Event Cloud Product Roadmap Innovations** 

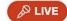

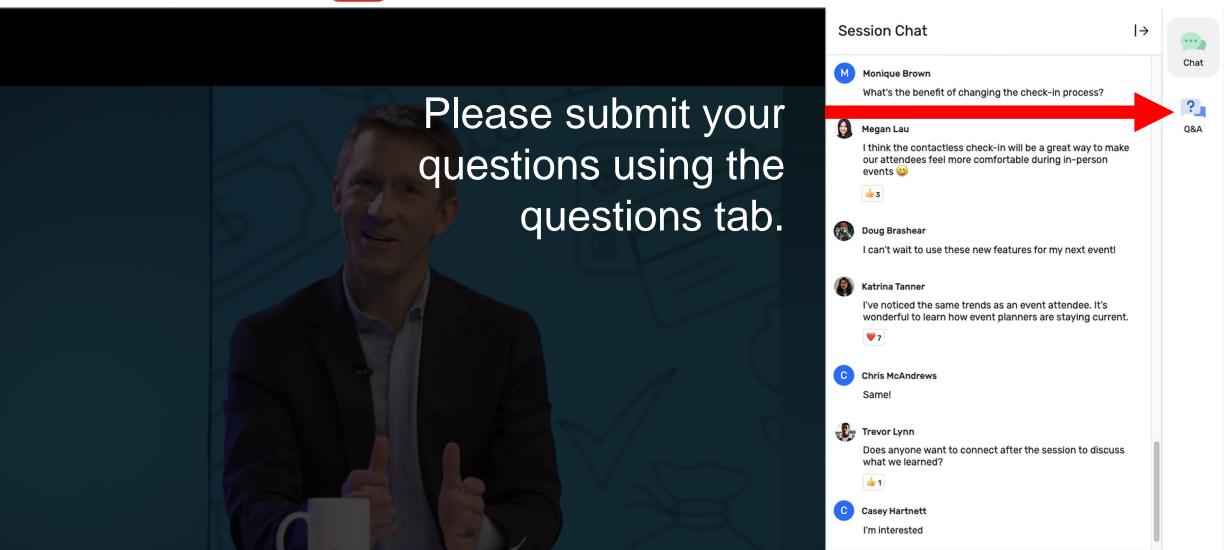

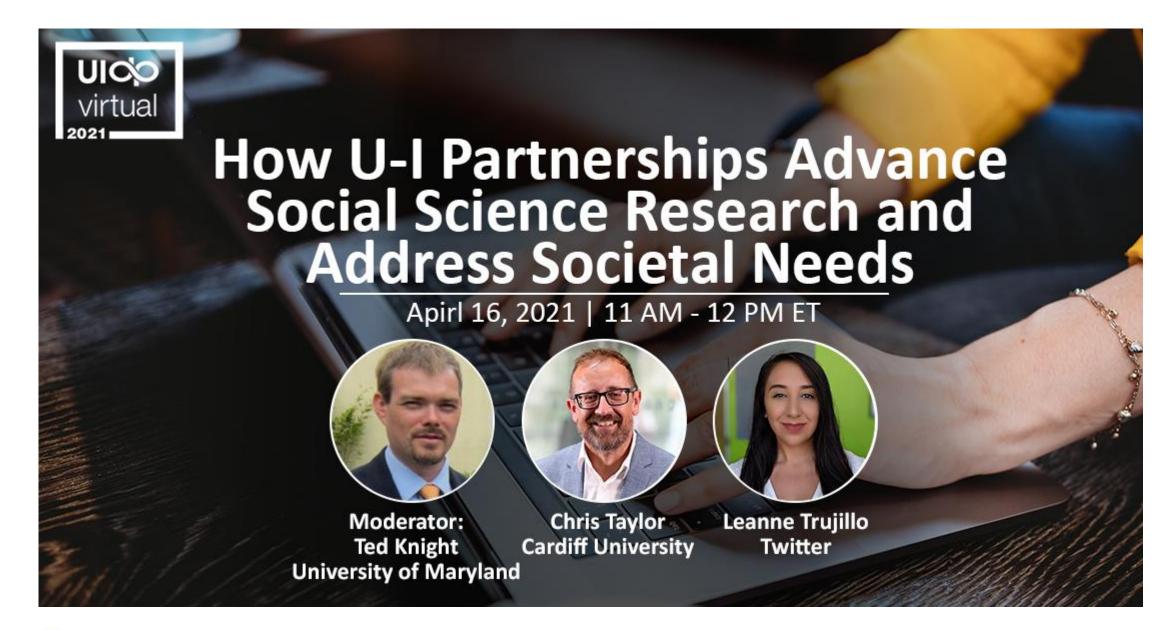

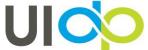

### **THANK YOU!**

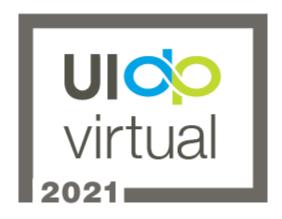

- Did you enjoy the session? Rate it in the Attendee Hub!
- You'll receive a survey via email about UIDPVirtual at the end of the week. Please give us your feedback.